## SAP ABAP table HRGB\_EFO\_RTI\_OUT\_BODY {Proxy Structure (generated)}

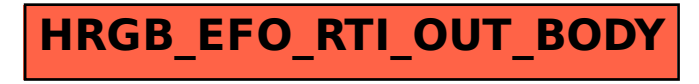